# **como criar um site de aposta esportiva**

- 1. como criar um site de aposta esportiva
- 2. como criar um site de aposta esportiva :sportingbet é furada
- 3. como criar um site de aposta esportiva :roleta da sorte nomes

### **como criar um site de aposta esportiva**

#### Resumo:

**como criar um site de aposta esportiva : Bem-vindo ao estádio das apostas em mka.arq.br! Inscreva-se agora e ganhe um bônus para apostar nos seus jogos favoritos!**  contente:

Bet Esporterivo Clube é um site dedicado ao entretenimento esportivo, que preza pela qualidade em como criar um site de aposta esportiva suas seções de apostas esportivas e jogos de cassino online. Com mais de 30 mil eventos por mês, o site oferece excelentes odds e um bônus de até R\$ 600,00 para novos usuários que se cadastram.

#### Uma Instituição Respeitada

Desde 2024, a F12 Bet tem sido um nome respeitado no mercado de apostas esportivas, presente em como criar um site de aposta esportiva diversos eventos em como criar um site de aposta esportiva todo o mundo. A como criar um site de aposta esportiva missão é fornecer a melhor experiência possível para os seus usuários, garantindo a segurança e a integridade das apostas e dos jogos.

#### Oportunidades de Apostas Ao Vivo

Além das apostas tradicionais, a Bet Esporterivo Clube oferece aos seus usuários a oportunidade de apostar em como criar um site de aposta esportiva eventos ao vivo, ou seja, enquanto os jogos estão a acontecer. Isso permite aos usuários aproveitar ao máximo a como criar um site de aposta esportiva experiência de apostas, acompanhando os eventos em como criar um site de aposta esportiva tempo real e tomando as melhores decisões possíveis.

Se o spread for definido em como criar um site de aposta esportiva +7, o azarão deve ganhar o jogo ou perder menos de

pontos para 6 cobrir. Para o favorito cobrir, eles devem ganhar mais de 7 pontos. O que um spread nas apostas esportivas? - 6 Forbes forbes : apostas ; guia: o

r k0 As probabilidades de apostas são a proporção entre o valor apostado 6 pelos es e os apostador, então 7

materializa-se; eles vão ter sete vezes a como criar um site de aposta esportiva aposta do e (neste caso). Como as probabilidades 6 de apostas funcionam? - William Hill hill : apostas-guias. apostas -

## **como criar um site de aposta esportiva :sportingbet é furada**

### **como criar um site de aposta esportiva**

Apostar em como criar um site de aposta esportiva escanteios pode parecer um desafio, mas com as informações certas e as melhores estratégias, você pode aumentar as suas chances de ganhar! Neste guia definitivo sobre como apostar em como criar um site de aposta esportiva escanteios em como criar um site de aposta esportiva 2024, nós exploraremos estratégias úteis, forneceremos dicas valiosas e apresentaremos uma análise estatística completa para ajudá-lo a tomar as melhores decisões.

#### **como criar um site de aposta esportiva**

As apostas em como criar um site de aposta esportiva escanteios consistem em como criar um site de aposta esportiva especular sobre o número de escanteios (também conhecidos como tiros de canto) em como criar um site de aposta esportiva uma partida. Apostar neste mercado pode ser em como criar um site de aposta esportiva um time para bater o último escanteio ou se haverá um canto nos próximos cinq minutos, por exemplo.

### **Por Que é Importante Analisar Escanteios?**

Ao analisar o número médio de escanteios que cada equipe conquista por jogo, tanto em como criar um site de aposta esportiva jogos em como criar um site de aposta esportiva casa quanto fora, você pode obter uma boa ideia se elas são mais ofensivas ou defensivas. Isso pode ajudá-lo a prever como provavelmente serão os próximos jogos.

### **Estatísticas de Escanteios: Como Funcionam e Como Podem Te Ajudar**

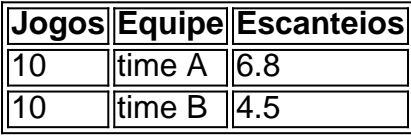

Ao olhar para as estatísticas de escanteios de cada time, podemos perceber que o time A tem uma média maior de escanteios do que o time B. Isso indica que o time A pode ser ofensivo, o que pode resultar em como criar um site de aposta esportiva mais canto no próximo jogo.

#### **Melhores Sites para Analisar Escanteios**

- Bet88 Apostas Online
- Dimen Melhores Sites para Análises de Escanteios 2024
- Outros fornecedores confiáveis de estatísticas de esportes

#### **Cómo Fazer Apostas em como criar um site de aposta esportiva Escanteios**

- 1. Escolha uma boa casa de apostas (Bet365, Betano, Stake)
- 2. Selecione uma partida de futebol
- 3. Nos mercados de apostas, acesse a categoria "Escanteios"
- 4. Clique no mercado de apostas desejado
- 5. Faça seu palpite

#### **Entendendo-se e Apostas em como criar um site de aposta esportiva Escanteios - FAQ**

**Q:** Como funcionam as apostas em como criar um site de aposta esportiva escanteios in play? **R:** Alguns sites de apostas permitem que você aposte em como criar um site de aposta esportiva escanteios durante o jogo,

Comentário:

O artigo anterior fornece informações detalhadas sobre as apostas esportivas no Brasil e como elas estão ganhando popularidade a cada dia. Com o crescente número de casas de apostas, os usuários agora podem escolher entre diferentes tipos de bônus oferecidos por esses sites.

Algumas das opções de bônus mais comuns incluem bônus de depósito, free bets, códigos promocionais e sorteios. O artigo também inclui uma tabela que compara as diferentes ofertas de bônus oferecidas por sites populares, como Betfair, Betano, Galera Bet, KTO e Sportingbet. Além disso, o artigo explica quais ações são necessárias para garantir o máximo do bônus, como leitura atenta das condições de apostas e compreensão das regras envolvidas. Isso permite que os usuários utilizem fully o bônus, enquanto evitam armadinhas em como criar um site de aposta esportiva disposições contrárias. Neste sentido, o artigo serve como uma ótima introdução às apostas esportivas no Brasil e pode ajudar os usuários a tomar decisões informadas.

# **como criar um site de aposta esportiva :roleta da sorte nomes**

# **Homem de origem japonesa é preso como criar um site de aposta esportiva Havaí por suposta ameaça terrorista**

Um homem japonês de 41 anos, identificado como Akito Fukushima, foi preso no Aeroporto Internacional de Hilo, no Havaí, sob a acusação de "primeiro grau de ameaça terrorista", após a detecção de dois itens que se assemelhavam a granadas durante a inspeção de bagagem de mão. No entanto, as supostas granadas foram posteriormente consideradas inertes, ou seja, sem capacidade explosiva, por uma equipe de desativação de bombas.

### **Evacuação e suspensão de operações do aeroporto**

A polícia local relatou que, após a detecção dos itens suspeitos durante a inspeção de raios X, a área do terminal foi evacuada e as operações do aeroporto foram interrompidas temporariamente enquanto a equipe de desativação de bombas verificava os itens. Essa medida foi tomada para garantir a segurança de todos os passageiros e funcionários do aeroporto.

#### **Intenções do suspeito ainda não esclarecidas**

De acordo com a polícia, o suspeito cooperou durante o interrogatório, mas ainda não está claro de onde as granadas supostamente provinham ou o que ele pretendia fazer com elas. As investigações continuam para esclarecer esses pontos.

#### **Retomada das operações do aeroporto**

Após a conclusão das verificações de segurança e a determinação de que os itens não representavam ameaça, as operações do aeroporto foram retomadas. O suspeito foi levado para a prisão e permanece como criar um site de aposta esportiva custódia enquanto a investigação continua.

#### **Considerações finais**

Este incidente serve como lembrete para os viajantes de serem cautelosos com o que transportam como criar um site de aposta esportiva suas malas. Aconselha-se aos passageiros que tenham dúvidas sobre itens específicos que desejam transportar como criar um site de aposta esportiva suas malas a consultarem a TSA antes de chegarem ao aeroporto. A presença de réplicas de explosivos, como granadas, como criar um site de aposta esportiva qualquer tipo de bagagem (de mão ou checked) é proibida pela Transportation Security Administration.

Com a colaboração da Associated Press.

Author: mka.arq.br Subject: como criar um site de aposta esportiva Keywords: como criar um site de aposta esportiva Update: 2024/8/15 20:28:43